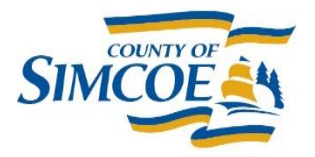

**County of Simcoe Social and Community Services** 1110 Highway 26, Midhurst, Ontario L9X 1N6

Main Line (705) 722-3132 Beeton Area (905) 729-4514 Fax (705) 722-4720 simcoe.ca

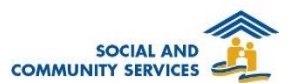

## **HIFIS Training Checklist for SuperUser**

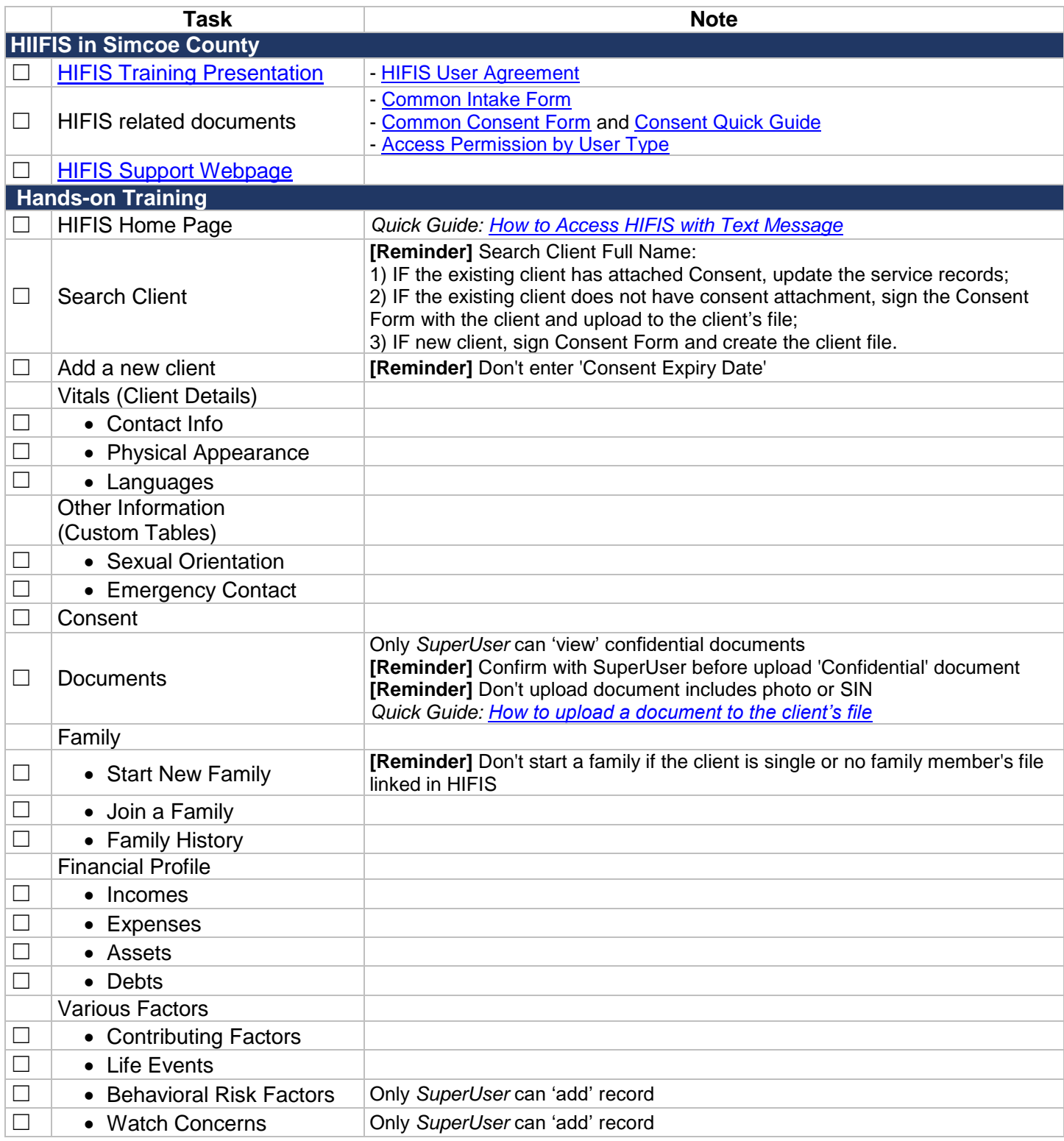

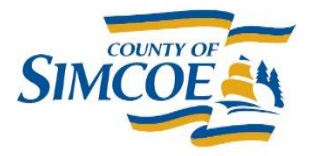

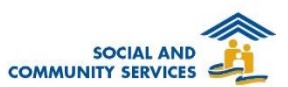

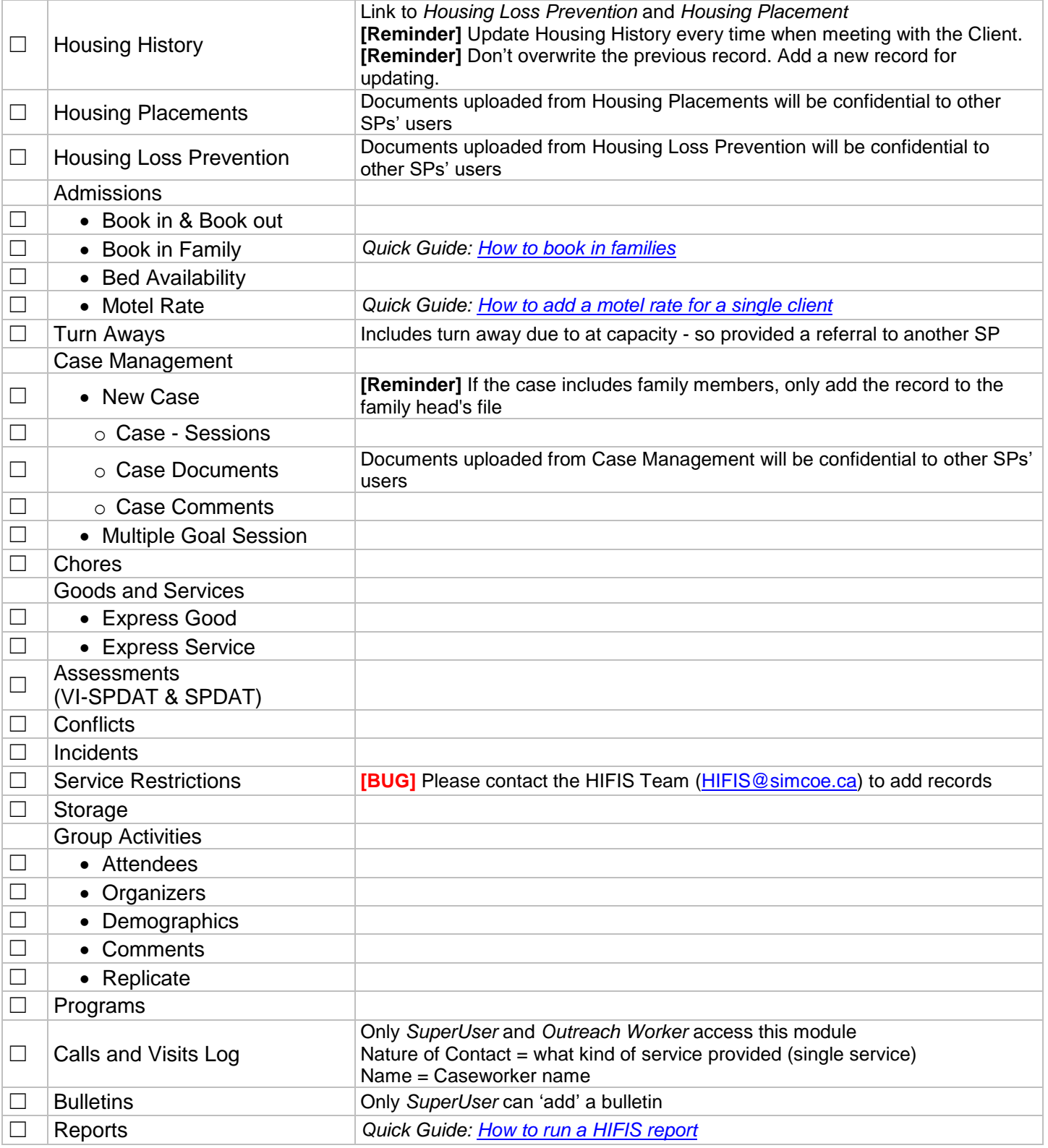